# I/O

## last time (1)

LRU approximations (part 1)

#### second chance

ordered list of pages use page on list the longest if not referenced otherwise clear referenced bit, put back on list

SEQ (active + inactive list, references on inactive move to active) ordered list of active, inactive pages use page on inactive list longer move pages from inactive to active whenever referenced avoid checking references to common active pages

## last time (2)

LRU approximations (part 2)

CLOCK algorithms (scan all pages periodically; keep history of references)

scan through all pages over time (when? OS choice) record if referenced; clear referenced bit use history of whether it was referenced to make decisions lots of choices for details

## last time (3)

### being proactive

readahead — guess future accesses writeback early — keep disk up to date pools of pre-evicted pages can take advantage of idle CPU/IO device time to speed up future accesses

### non-LRU patterns

example: scanning through large file

example: reading file exactly once to load it

possible policy: CLOCK-PRO: kepe pages 'inactive' until two references idea: detect 'bad' (for LRU) access patterns, do non-LRU thing for them

only

## last time (4)

Unix: devices represented as files

extra file operations (ioctl, etc.) for 'weird' things eject DVD, change whether terminal echos, etc.

## Linux example: file operations

```
(selected subset — table of pointers to functions)
struct file_operations {
    ssize_t (*read) (struct file *, char __user *, size_t, loff_t *)
    ssize t (*write) (struct file *, const char user *,x
                      size t, loff t *);
    long (*unlocked ioctl) (struct file *, unsigned int, unsigned lo
    int (*mmap) (struct file *, struct vm_area_struct *);
    unsigned long mmap supported flags;
    int (*open) (struct inode *, struct file *);
    int (*release) (struct inode *, struct file *);
    . . .
};
```

## special case: block devices

devices like disks often have a different interface unlike normal file interface, works in terms of 'blocks' block size usually equal to page size

for working with page cache read/write page at a time

## Linux example: block device operations

read/write a page for a sector number (= block number)

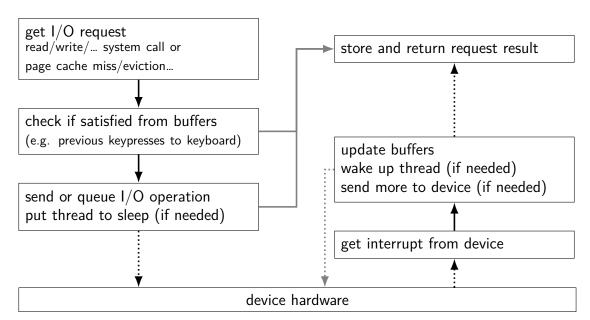

thread making read/write/etc. "top half"

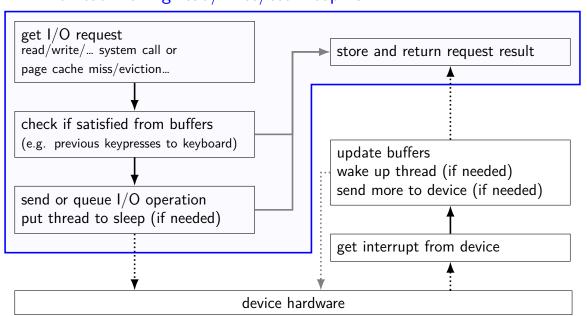

thread making read/write/etc. "top half"

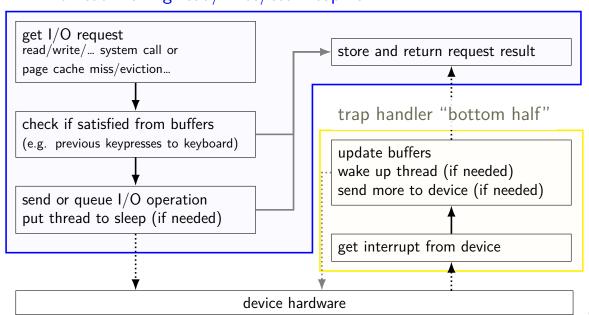

## xv6: device files (1)

```
struct devsw {
  int (*read)(struct inode*, char*, int);
  int (*write)(struct inode*, char*, int);
extern struct devsw devsw[];
inode = represents file on disk
pointed to by struct file referenced by fd
```

## xv6: device files (2)

```
struct devsw {
  int (*read)(struct inode*, char*, int);
  int (*write)(struct inode*, char*, int);
};
```

array of types of devices
special type of file on disk has index into array
"device number"

extern struct devsw devsw[];

created via mknod() system call

similar scheme used on real Unix/Linux two numbers: major + minor device number

### xv6: console devsw

```
code run at boot:
   devsw[CONSOLE].write = consolewrite;
   devsw[CONSOLE].read = consoleread;
```

CONSOLE is the constant 1

### xv6: console devsw

```
code run at boot:
```

```
devsw[CONSOLE].write = consolewrite;
devsw[CONSOLE].read = consoleread;
```

CONSOLE is the constant 1

consoleread/consolewrite: run when you read/write console

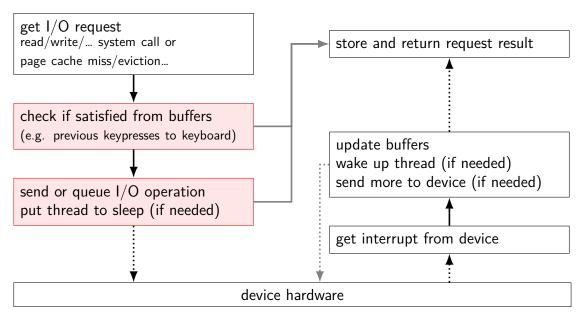

13

## xv6: console top half (read)

release(&cons.lock)

. . .

```
int
consoleread(struct inode *ip, char *dst, int n)
  target = n;
  acquire(&cons.lock);
                                            if at end of buffer
  while(n > 0){
                                            r = reading location, w = writing location
    while(input.r == input.w){
      if(myproc()->killed){
                                            put thread to sleep
         return -1;
      sleep(&input.r, &cons.lock);
```

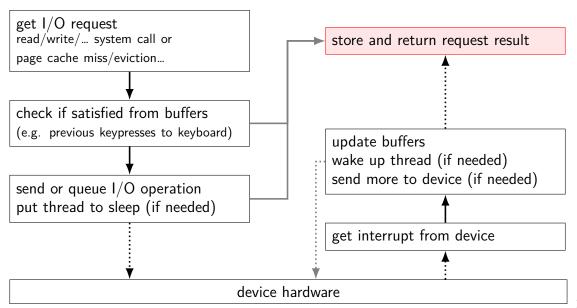

# xv6: console top half (read)

return target - n;

```
int
consoleread(struct inode *ip, char *dst, int n)
  target = n;
  acquire(&cons.lock);
                                       copy from kernel buffer
  while(n > 0){
                                       to user buffer (passed to read)
    c = input.buf[input.r++ % INPUT
    *dst++ = c;
    if (c == '\n')
      break;
  release(&cons.lock)
```

## xv6: console top half (read)

return target - n;

```
int
consoleread(struct inode *ip, char *dst, int n)
  target = n;
  acquire(&cons.lock);
                                       copy from kernel buffer
  while (n > 0) {
                                       to user buffer (passed to read)
    c = input.buf[input.r++ % INPUT
    *dst++ = c;
    --n;
    if (c == '\n')
      break;
  release(&cons.lock)
```

## xv6: console top half

wait for buffer to fill
no special work to request data — keyboard input always sent
copy from buffer
check if done (newline or enough chars), if not repeat

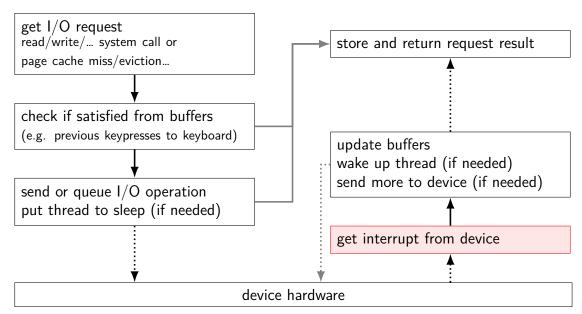

## xv6: console interrupt (one case)

```
void
trap(struct trapframe *tf) {
  switch(tf->trapno) {
  case T_IRQ0 + IRQ_KBD:
    kbdintr();
    lapcieoi();
    break;
```

kbdintr: atually read from keyboard device lapcieoi: tell CPU "I'm done with this interrupt"

## xv6: console interrupt (one case)

```
void
trap(struct trapframe *tf) {
  switch(tf->trapno) {
  case T IRQ0 + IRQ KBD:
    kbdintr();
    lapcieoi();
    break;
```

kbdintr: atually read from keyboard device lapcieoi: tell CPU "I'm done with this interrupt"

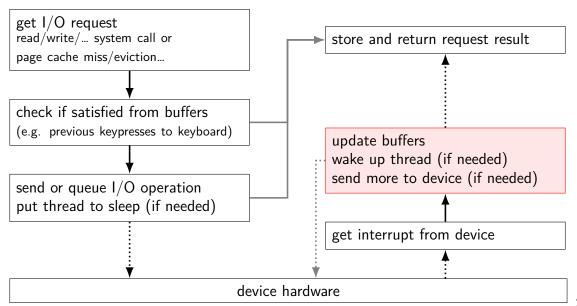

## xv6: console interrupt reading

kbdintr fuction actually reads from device adds data to buffer (if room) wakes up sleeping thread (if any)

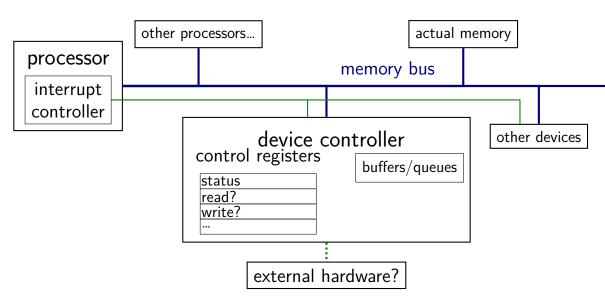

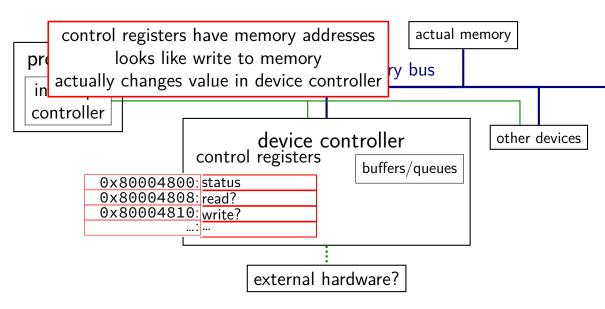

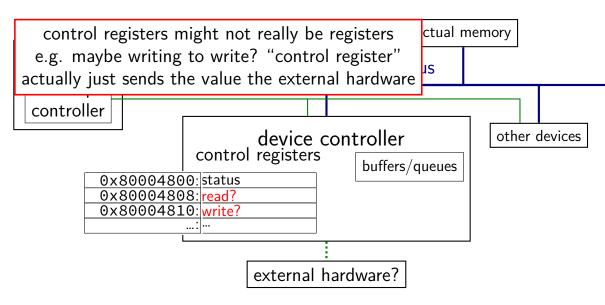

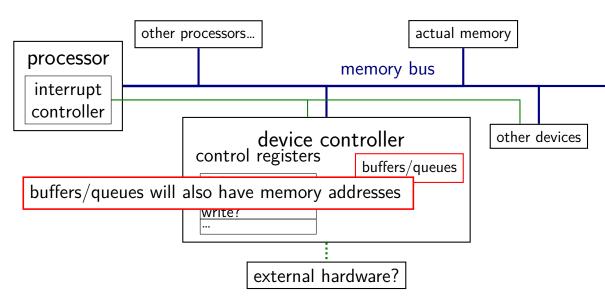

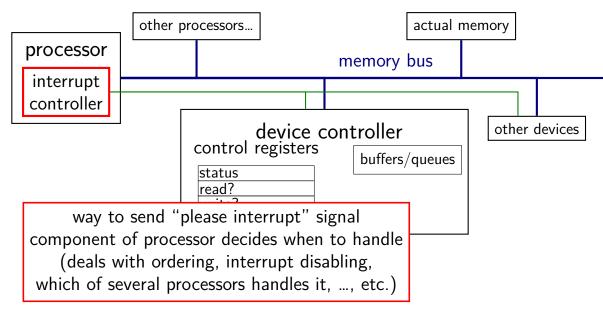

## bus adaptors

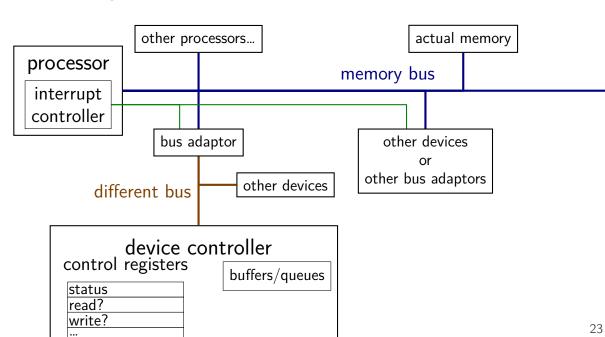

## devices as magic memory (1)

devices expose memory locations to read/write use read/write instructions to manipulate device

example: keyboard controller read from magic memory location — get last keypress/release

reading location clears buffer for next keypress/release get interrupt whenever new keypress/release you haven't read

# devices as magic memory (1)

devices expose memory locations to read/write use read/write instructions to manipulate device

example: keyboard controller

read from magic memory location — get last keypress/release reading location clears buffer for next keypress/release get interrupt whenever new keypress/release you haven't read

## devices as magic memory (1)

devices expose memory locations to read/write use read/write instructions to manipulate device

example: keyboard controller

read from magic memory location — get last keypress/release

reading location clears buffer for next keypress/release

get interrupt whenever new keypress/release you haven't read

## device as magic memory (2)

example: display controller

write to pixels to magic memory location — displayed on screen other memory locations control format/screen size

example: network interface

write to buffers

write "send now" signal to magic memory location — send data read from "status" location, buffers to receive

## what about caching?

caching "last keypress/release"?

I press 'h', OS reads 'h', does that get cached?

## what about caching?

```
caching "last keypress/release"?

I press 'h', OS reads 'h', does that get cached?

...I press 'e', OS reads what?
```

## what about caching?

```
caching "last keypress/release"?
I press 'h', OS reads 'h', does that get cached?
...I press 'e', OS reads what?
solution: OS can mark memory uncachable
x86: bit in page table entry can say "no caching"
```

## aside: I/O space

x86 has a "I/O addresses"

like memory addresses, but accessed with different instruction in and out instructions

historically — and sometimes still: separate I/O bus

more recent processors/devices usually use memory addresses no need for more instructions, buses always have layers of bus adaptors to handle compatibility issues other reasons to have devices and memory close (later)

## xv6 keyboard access

```
two control registers:
    KBSTATP: status register (I/O address 0x64)
    KBDATAP: data buffer (I/O address 0x60)
// inb() runs 'in' instruction: read from I/O address
st = inb(KBSTATP);
// KBS DIB: bit indicates data in buffer
if ((st & KBS DIB) == 0)
  return -1;
data = inb(KBDATAP); // read from data --- *clears* buffer
/* interpret data to learn what kind of keypress/release */
```

## programmed I/O

"programmed I/O": write to or read from device controller buffers directly

OS runs loop to transfer data to or from device controller

might still be triggered by interrupt

new data in buffer to read?

device processed data previously written to buffer?

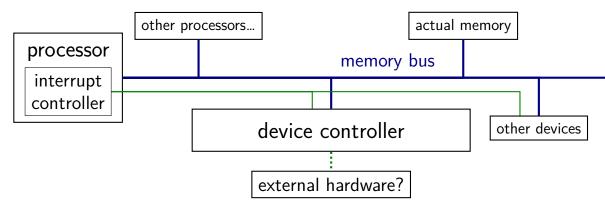

observation: devices can read/write memory

can have device copy data to/from memory

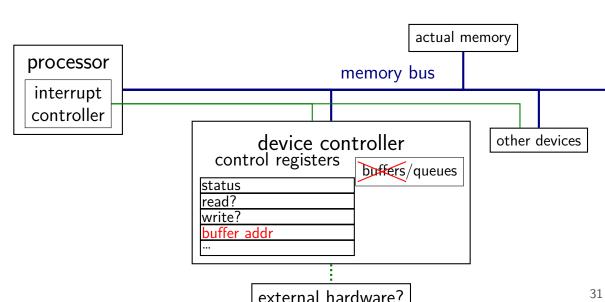

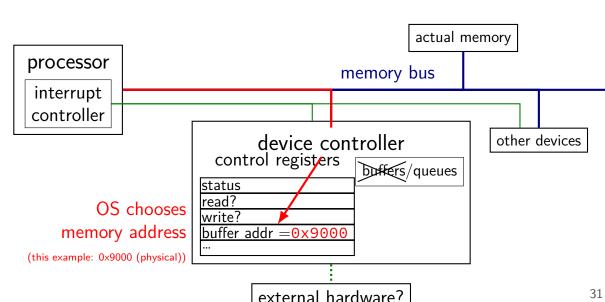

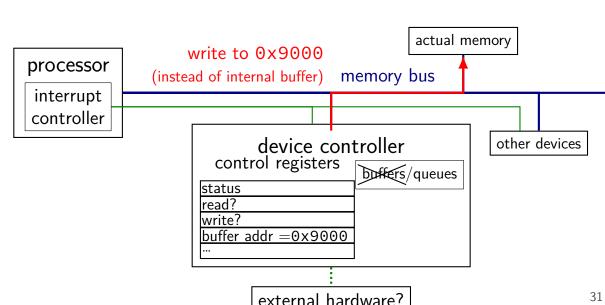

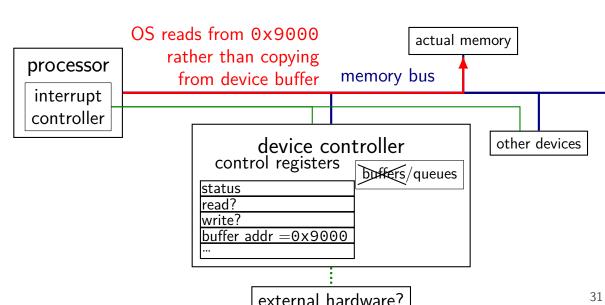

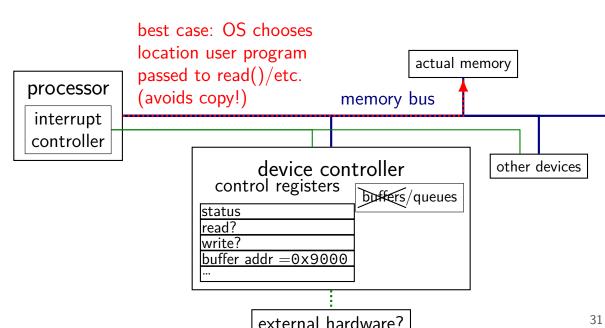

much faster, e.g., for disk or network I/Oavoids having processor run a loop to copy dataOS can run normal program during data transfer interrupt tells OS when copy finished

device uses memory as very large buffer space

device puts data where OS wants it directly (maybe)

OS specifies physical address to use... instead of reading from device controller

## **IOMMUs**

# typically, direct memory access requires using physical addresses devices don't have page tables need contiguous physical addresses (multiple pages if buffer >page size) devices that messes up can overwrite arbitrary memory

#### recent systems have an IO Memory Management Unit

"pagetables for devices"
allows non-contiguous buffers
enforces protection — broken device can't write wrong memory location
helpful for virtual machines

## devices summary

#### device controllers connected via memory bus

usually assigned physical memory addresses sometimes separate "I/O addresses" (separate load/store instructions)

#### controller looks like "magic memory" to OS

load/store from device controller registers like memory setting/reading control registers can trigger device operations

#### two options for data transfer

programmed I/O: OS reads from/writes to buffer within device controller direct memory access (DMA): device controller reads/writes normal memory

# filesystems

#### hard drive interfaces

hard drives and solid state disks are divided into sectors

historically 512 bytes (larger on recent disks)

#### disk commands:

read from sector i to sector j write from sector i to sector j this data

typically want to read/write more than sector— 4K+ at a time

## filesystems

filesystems: store hierarchy of directories on disk

disk is a flat list of sectors of data

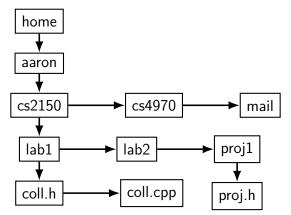

37

# filesystem problems

```
given a file (identified how?), where is its data?
     which sectors? parts of sectors?
given a directory (identified how?), what files are in it?
given a file/directory, where is its metadata?
     owner, modification date, permissions, size, ...
making a new file: where to put it?
```

making a file/directory bigger: where does new data go?

## the FAT filesystem

FAT: File Allocation Table

probably simplest widely used filesystem (family)

named for important data structure: file allocation table

#### **FAT** and sectors

FAT divides disk into *clusters*composed of one or more sectors

sector = minimum amount hardware can read

cluster: typically 512 to 4096 bytes

a file's data is stored in clusters

reading a file: determine the list of clusters

## **FAT**: the file allocation table

big array on disk, one entry per cluster

each entry contains a number — usually "next cluster"

#### cluster num. entry value

|              | •    |
|--------------|------|
| 0            | 4    |
| 1            | 7    |
|              | 5    |
| 3            | 1434 |
|              | •••  |
| 1000         | 4503 |
| 1000<br>1001 | 1523 |
|              | •••  |
|              |      |

# **FAT**: reading a file (1)

get (from elsewhere) first cluster of data

#### linked list of cluster numbers

next pointers? file allocation table entry for cluster special value for NULL (-1 in this example; maybe different in real FAT)

| cluster | entry value   |   |
|---------|---------------|---|
| num.    | •••           |   |
| 10      | 14            |   |
| 11      | 23            | 4 |
| 12      | 54            |   |
| 13      | -1 (end mark) | ( |
| 14      | 15            |   |
| 15      | 13            |   |
| •••     | •••           |   |

file starting at cluster 10 contains data in: cluster 10, then 14, then 15, then 13

# FAT: reading a file (2)

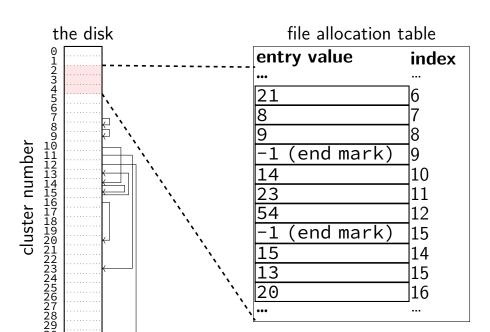

# FAT: reading a file (2)

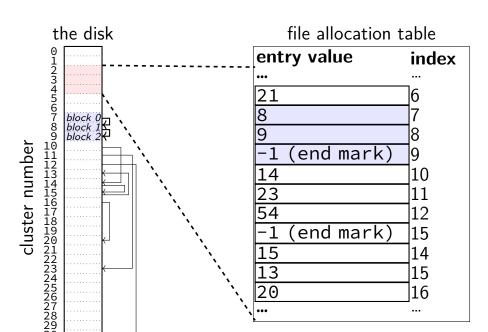

# FAT: reading a file (2)

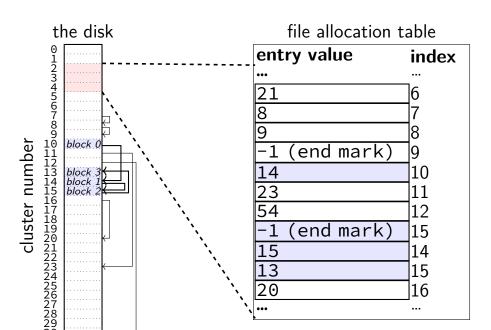

## **FAT**: reading files

```
to read a file given it's start location
read the starting cluster X
get the next cluster Y from FAT entry X
read the next cluster
get the next cluster from FAT entry Y
...
until you see an end marker
```

#### start locations?

really want filenames

stored in directories!

in FAT: directory is a file, but its data is list of:

(name, starting location, other data about file)

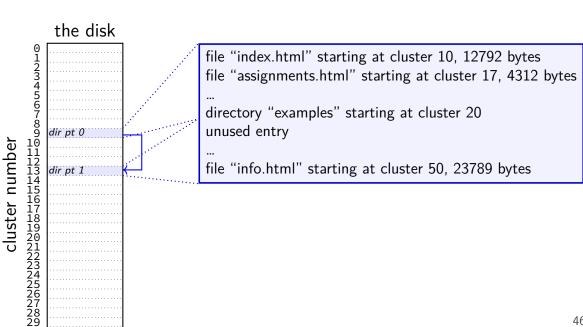

46

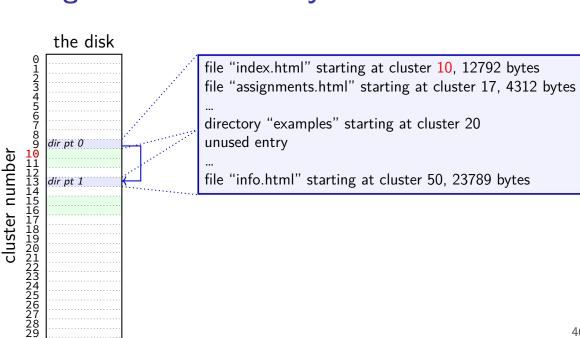

46

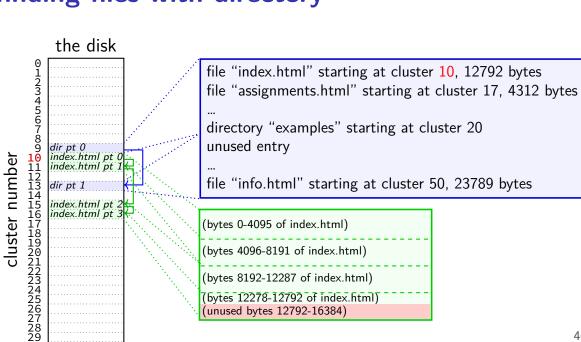

(unused bytes 12792-16384)

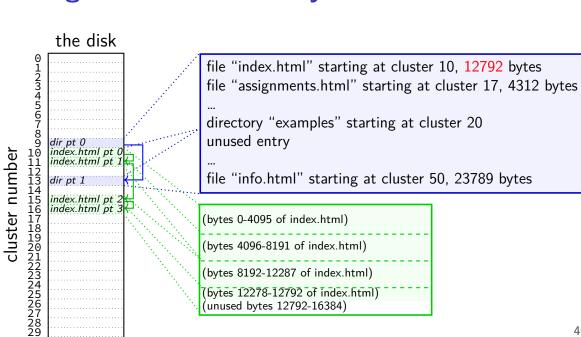

(unused bytes 12792-16384)

# **FAT** directory entry

box = 1 byte

entry for README.TXT, 342 byte file, starting at cluster 0x104F4

' X ' 'R' 'A' ' M ' 0x00 attrs filename + extension (README.TXT) creation date + time last access cluster # last write (2010-03-22 12:23:12) (2010-03-29 04:05:03.56) (2010-03-29)(high bits)  $0 \times 3 = 0 \times 4 = 0 \times 9 = 0 \times 9 = 0 \times$ 101 ... last cluster # file size next directory entry... write (0x156 bytes) (low bits) con't

directory? read-only? hidden?

...

entry for README.TXT, 342 byte file, starting at cluster 0x104F4 directory? 'R' ' M ' 0x00 read-only? attrs filename + extension (README.TXT) hidden? 0x9C|0xA1|0x20|0x7D|0x3C|0x7D|0x3C|0x01|0x00|0xEC|0x62|0x76 creation date + time cluster # last write last access (2010-03-22 12:23:12) (2010-03-29 04:05:03.56) (2010-03-29)(high bits) ... last cluster # file size next directory entry... write (0x156 bytes) (low bits) con't 32-bit first cluster number split into two parts (history: used to only be 16-bits)

directory?

read-only?

hidden?

entry for README.TXT, 342 byte file, starting at cluster 0x104F4

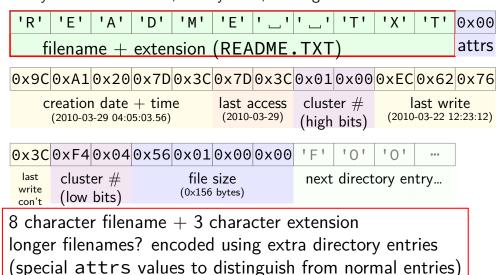

47

# **FAT** directory entry

box = 1 byte

entry for README.TXT, 342 byte file, starting at cluster 0x104F4

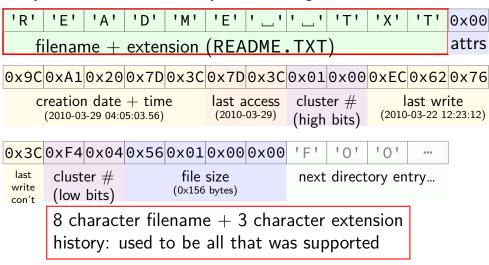

directory? read-only? hidden?

•••

box = 1 byte

directory?

read-only?

hidden?

entry for README.TXT, 342 byte file, starting at cluster 0x104F4 ' M ' 'R' 0x00 attrs filename + extension (README.TXT) 0x9C0xA10x200x7D0x3C0x7D0x3C0x010x000xEC0x620x76 creation date + time last access cluster # last write (2010-03-29 04:05:03.56) (2010-03-29)(2010-03-22 12:23:12) (high bits)  $0 \times 3 = 0 \times 4 = 0 \times 9 = 0 \times 9 = 0 \times$ 101 last cluster # file size next directory entry... write (0x156 bytes) (low bits) con't attributes: is a subdirectory, read-only, ... also marks directory entries used to hold extra filename data

47

directory?

read-only?

hidden?

entry for README.TXT, 342 byte file, starting at cluster 0x104F4

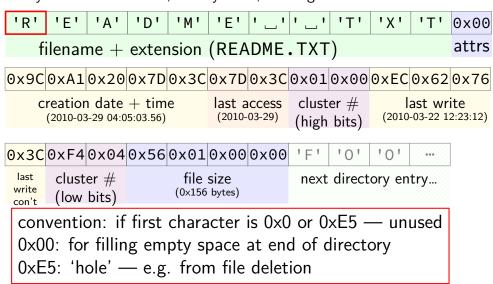

### aside: FAT date encoding

seperate date and time fields (16 bits, little-endian integers) bits 0-4: seconds (divided by 2), 5-10: minute, 11-15: hour bits 0-4: day, 5-8: month, 9-15: year (minus 1980) sometimes extra field for 100s(?) of a second

```
struct attribute ((packed)) DirEntry {
 uint8_t DIR_Name[11];  // short name
 uint8 t DIR Attr;
                   // File attribute
 uint8 t DIR NTRes;
                         // set value to 0, never change t
 uint8_t DIR_CrtTimeTenth; // millisecond timestamp for file
                        // time file was created
 uint16 t DIR CrtTime;
 uint16_t DIR_CrtDate;
                         // date file was created
 uint16_t DIR_LstAccDate; // last access date
                           // high word of this entry's firs
 uint16 t DIR FstClusHI;
 uint16 t DIR WrtTime;
                      // time of last write
 uint16 t DIR WrtDate;
                           // dat eof last write
 uint16_t DIR_FstClusLO; // low word of this entry's first
 uint32_t DIR_FileSize; // file size in bytes
```

```
struct __attribute__((packed)) DirEntry {
  uint8_t DIR_Name[11];  // short name
 uint8_t DI GCC/Clang extension to disable padding uint8_t DI normally compilers add padding to structs uint16_t [ (to avoid splitting values across cache blocks or pages)
  uint16_t DIR_CrtDate; // date file was created
  uint16_t DIR_LstAccDate; // last access date
  uint16_t DIR_FstClusHI; // high word of this entry's firs
  uint16_t DIR_WrtTime; // time of last write
  uint16_t DIR_WrtDate;  // dat eof last write
  uint16_t DIR_FstClusL0; // low word of this entry's first
  uint32_t DIR_FileSize; // file size in bytes
```

```
struct __attribute___8/16/32-bit unsigned integer
  uint8_t DIR_Name[11
                     use exact size that's on disk
  uint8 t DIR Attr;
  uint8 t DIR NTRes; just copy byte-by-byte from disk to memory ge t
  uint8_t DIR_CrtTime (and everything happens to be little-endian) | file
  uint16 t DIR CrtTime,
                          // time rite was created
  uint16_t DIR_CrtDate;
                          // date file was created
  uint16_t DIR_LstAccDate; // last access date
  uint16 t DIR FstClusHI; // high word of this entry's firs
  uint16 t DIR WrtTime;
                        // time of last write
  uint16 t DIR WrtDate; // dat eof last write
  uint16_t DIR_FstClusLO; // low word of this entry's first
  uint32_t DIR_FileSize; // file size in bytes
```

```
struct __attribut why are the names so bad ("FstClusHI", etc.)?
 uint8_t DIR_Att comes from Microsoft's documentation this way
  uint8 t DIR NTRes;
                          // set value to 0, never change t
  uint8_t DIR_CrtTimeTenth;
                            // millisecond timestamp for file
                         // time file was created
  uint16 t DIR CrtTime;
  uint16 t DIR CrtDate; // date file was created
  uint16 t DIR LstAccDate;
                          // last access date
  uint16 t DIR FstClusHI;
                            // high word of this entry's firs
                         // time of last write
  uint16 t DIR WrtTime;
  uint16 t DIR WrtDate; // dat eof last write
  uint16_t DIR_FstClusLO; // low word of this entry's first
  uint32_t DIR_FileSize; // file size in bytes
```

#### nested directories

foo/bar/baz/file.txt
read root directory entries to find foo
read foo's directory entries to find bar
read bar's directory entries to find baz
read baz's directory entries to find file.txt

### the root directory?

but where is the first directory?

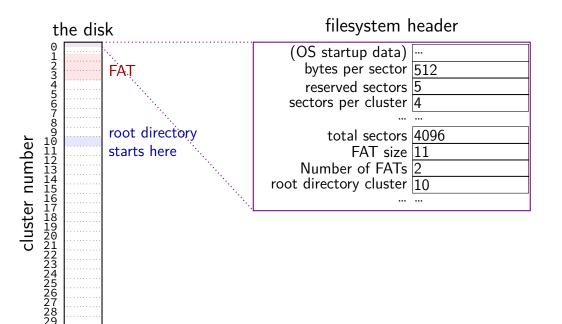

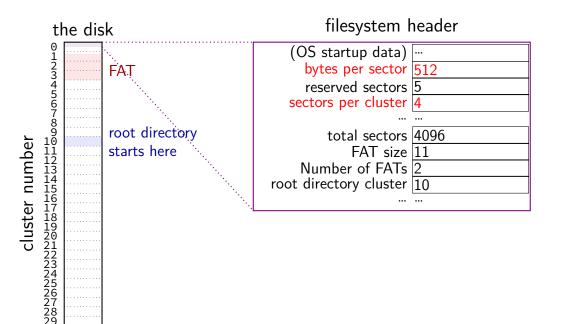

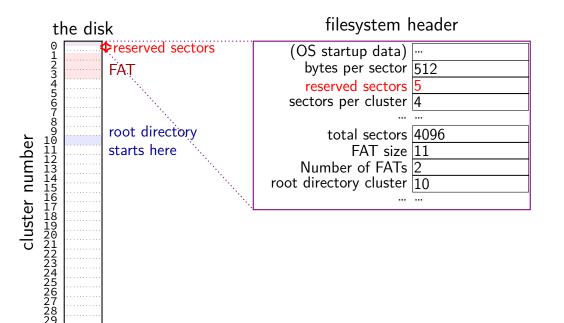

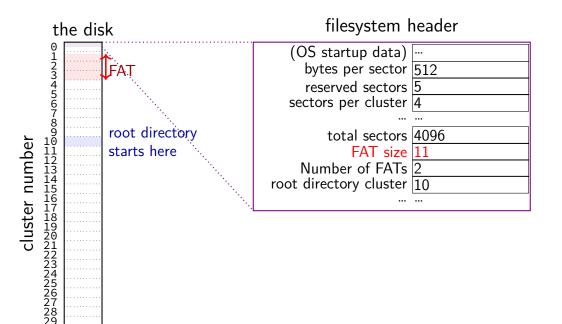

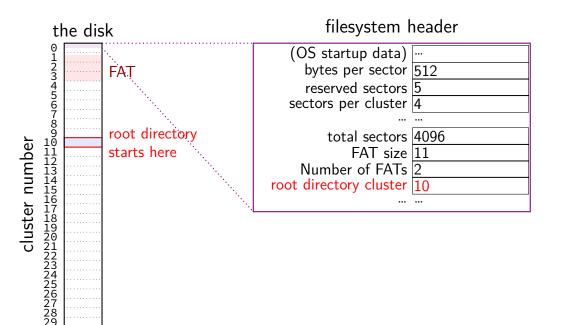

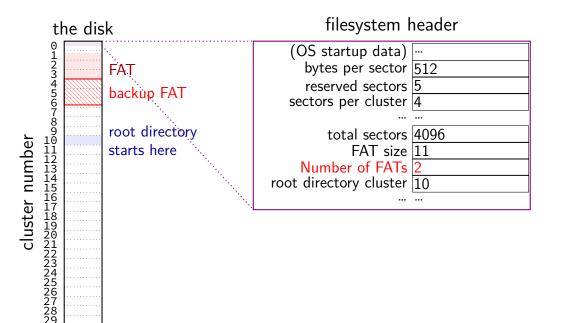

### filesystem header

fixed location near beginning of disk determines size of clusters, etc.

tells where to find FAT, root directory, etc.

```
struct __attribute__((packed)) Fat32BPB {
 uint8_t BS_jmpBoot[3]; // jmp instr to boot code
 uint8_t BS_oemName[8]; // indicates what system formatted this
 uint16 t BPB BytsPerSec; // count of bytes per sector
 uint8 t BPB SecPerClus;
                           // no.of sectors per allocation unit
 uint16 t BPB RsvdSecCnt;
                           // no.of reserved sectors in the reserve
 uint8 t BPB NumFATs;
                           // count of FAT datastructures on the vo
 uint16 t BPB rootEntCnt; // count of 32-byte entries in root dir.
 uint16 t BPB totSec16; // total sectors on the volume
                           // value of fixed media
 uint8 t BPB media;
 uint16_t BPB_ExtFlags; // flags indicating which FATs are activ
```

```
struct __attribute__((packed)) Fat32BPB {
 uint8_t BS_jmpBoot[3]; // jmp instr to boot code
 uint8_t BS_____
 uint16_t BF size of sector (in bytes) and size of cluster (in sectors)
 uint8 t BPB secretcius; // no.or sectors per attocacton unt't
 uint16 t BPB RsvdSecCnt; // no.of reserved sectors in the reserve
 uint8 t BPB NumFATs; // count of FAT datastructures on the vo
 uint16_t BPB_rootEntCnt; // count of 32-byte entries in root dir.
 uint16_t BPB_totSec16; // total sectors on the volume
 uint8 t BPB media; // value of fixed media
 uint16_t BPB_ExtFlags; // flags indicating which FATs are activ
```

```
struct __attribute__((packed)) Fat32BPB {
  uint8_t BS_jmpBoot[3];
                             // jmp instr to boot code
  uint8 t BS oemName[8];
                            number of copies of file allocation table
  uint16 t BPB BytsPerSec;
  uint8 t BPB SecPerClus;
                            extra copies in case disk is damaged
  uint16 t BPB RsvdSecCnt;
                            typically two with writes made to both
  uint8 t BPB NumFATs;
                             // count of 32-byte entries in root dir
  uint16 t BPB rootEntCnt;
  uint16 t BPB totSec16;
                             // total sectors on the volume
                             // value of fixed media
  uint8 t BPB media;
  uint16_t BPB_ExtFlags;
                             // flags indicating which FATs are activ
```

```
struct __attribute__((packed)) Fat32BPB {
 uint8_t BS_jmpBoot[3]; // jmp instr to boot code
 uint8_t BS_oemName[8]; // indicates what system formatted this
 uint16 t BPB BytsPerSec; // count of bytes per sector
 uint8 t BPB SecPerClus;
                           // no.of sectors per allocation unit
 uint16_t BPB_RsvdSecCnt;
                           // no.of reserved sectors in the reserve
 uint8 t BPB NumFATs;
                           // count of FAT datastructures on the vo
                           // count of 32-byte entries in root dir.
 uint16 t BPB rootEntCnt;
 uint16 t BPB totSec16; // total sectors on the volume
                           // value of fixed media
 uint8 t BPB media;
 uint16_t BPB_ExtFlags;
                           // flags indicating which FATs are activ
```

# backup slides

### ways to talk to I/O devices

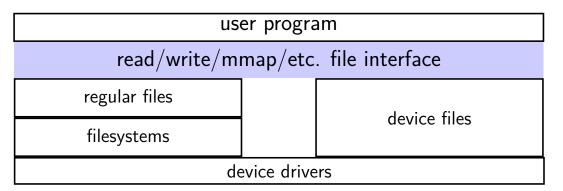

#### devices as files

talking to device? open/read/write/close typically similar interface within the kernel

device driver implements the file interface

### example device files from a Linux desktop

```
/dev/snd/pcmC0D0p — audio playback
    configure, then write audio data
/dev/sda, /dev/sdb — SATA-based SSD and hard drive
    usually access via filesystem, but can mmap/read/write directly
/dev/input/event3, /dev/input/event10 — mouse and
kevboard
    can read list of keypress/mouse movement/etc. events
/dev/dri/renderD128 — builtin graphics
    DRI = direct rendering infrastructure
```

### devices: extra operations?

```
read/write/mmap not enough?
     audio output device — set format of audio?
     terminal — whether to echo back what user types?
     CD/DVD — open the disk tray? is a disk present?
extra POSIX file descriptor operations:
     ioctl (general I/O control)
     tcget/setaddr (for terminal settings)
     fcntl
```